## 友達追加がうまくいかない方は 下記ご確認をお願いします!

**1.スマートフォンでマイページログインしているか** パソコンからはLINE追加ができないため、必ずスマートフォンよりマイペー ジにログインいただき、LINE連携のバナーをクリックしてください

**2.ブラウザが通常モードになっているか** ブラウザがプライベートブラウズモード(シークレットモード)になってい る場合、連携できないため、通常モードにご変更のうえ、LINE連携のバナーを クリックしてください

> 上記2点確認しても連携できない場合は、 「newgrads@vega-c.com」にお問合せください^^

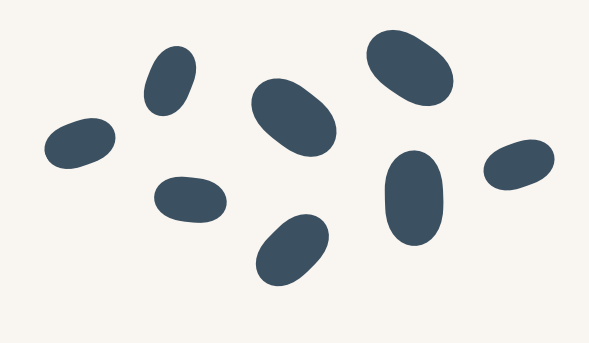

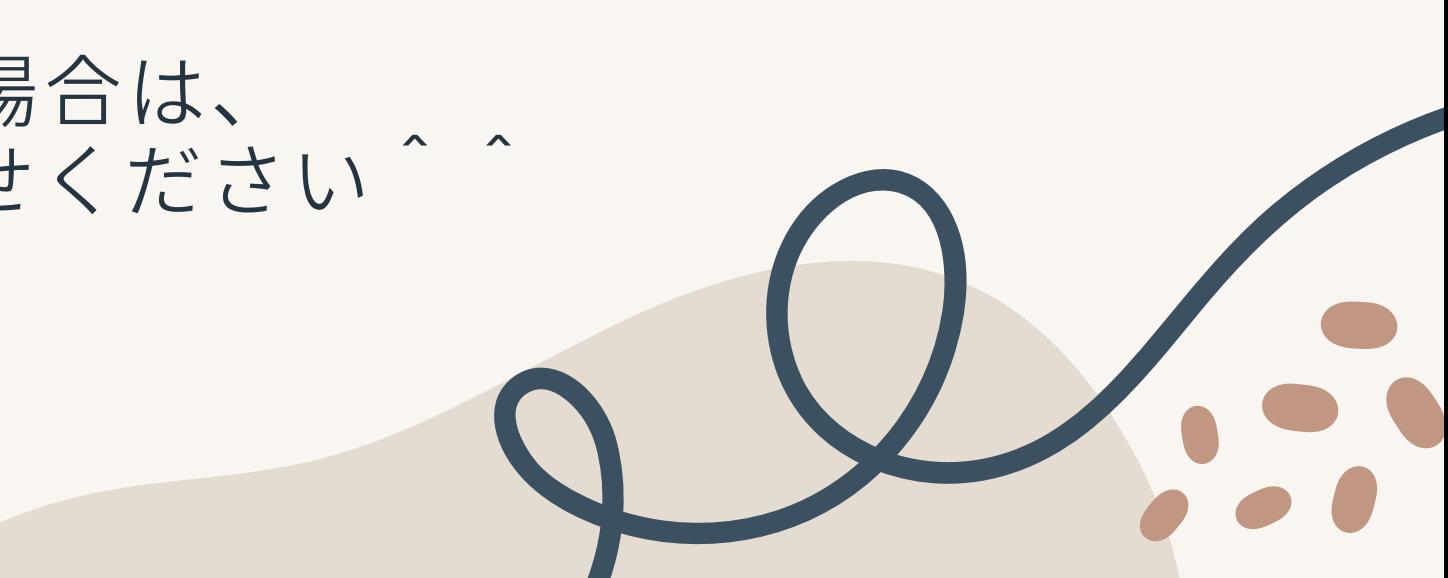